**AminetPart**

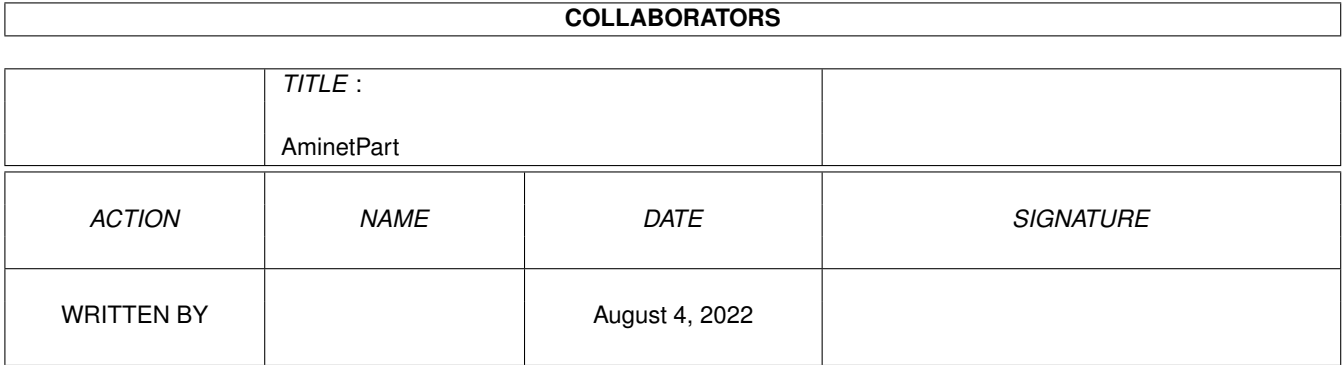

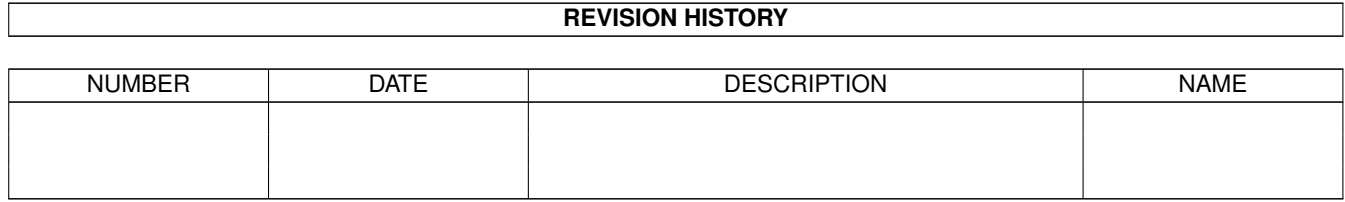

# **Contents**

### 1 AminetPart [1](#page-3-0) 1.1 Tutorial sources . . . . . . . . . . . . . . . . . . . . . . . . . . . . . . . . . . . . . . . . . . . . . . . . . . . . [1](#page-3-1)

### <span id="page-3-0"></span>**Chapter 1**

## **AminetPart**

### <span id="page-3-1"></span>**1.1 Tutorial sources**

Click name to unpack, description to read the readme or get help

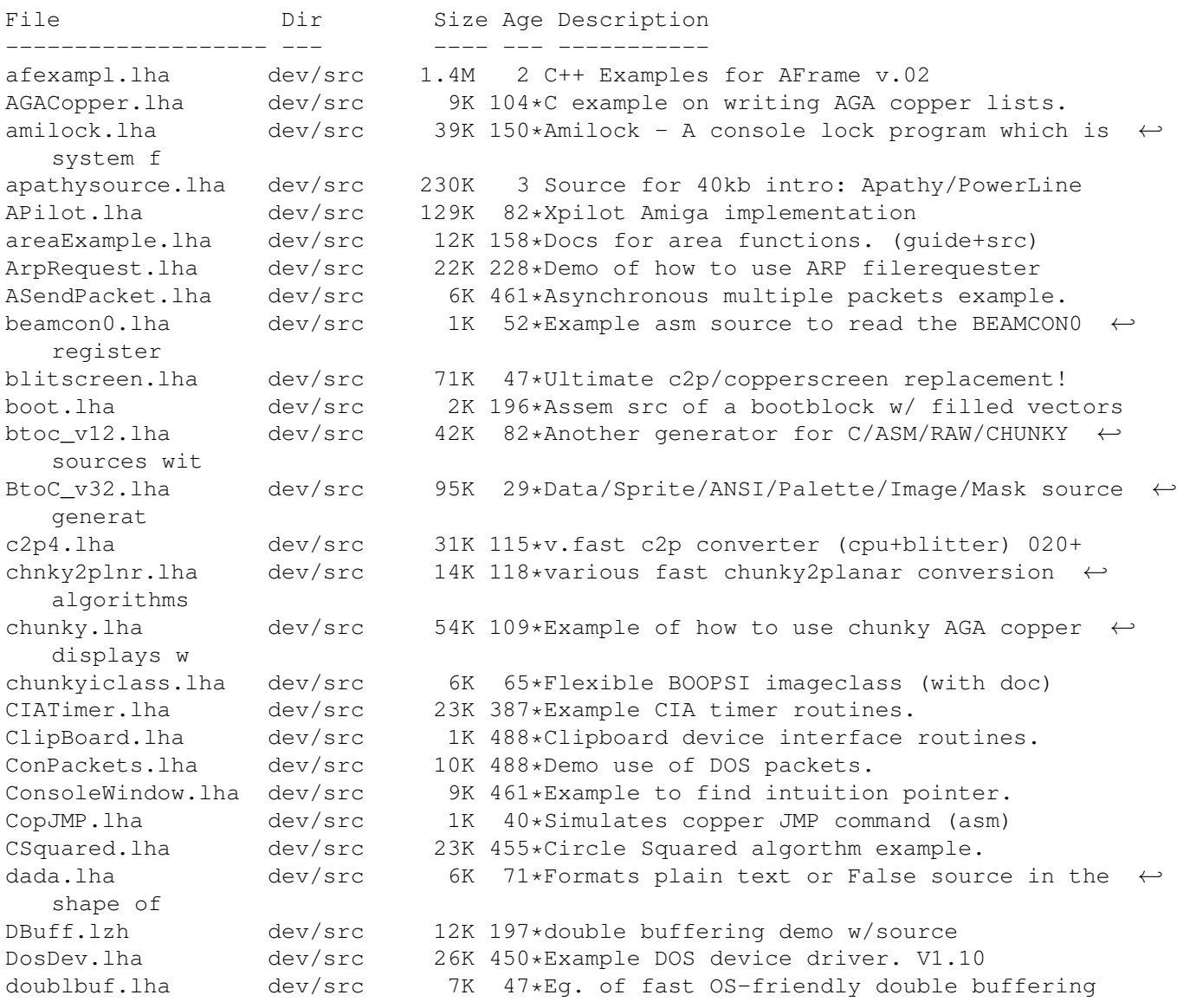

dragclass.lha dev/src 55K 65\*Example for a BOOPSI drag class. bugfix dragclass.lha dev/src 55K 88\*Example for a BOOPSI drag class DropBox1\_1.lha dev/src 41K 128\*Source for DropBox, a WB 2.x AppIcon. EnforcerFreeze.lha dev/src 25K 57\*Experimental Progam to halt Enforcerhitting ← Proces except.lha dev/src 3K 167\*An exception handler example. Excption.lha dev/src 48K 384\*Useful error handling routines. V0.6 fastc2p.lha dev/src 25K 105\*two \_fast\_ chunky2planar converters GhostRiderSrc.lha dev/src 299K 45\*Full (assembler) source code for GhostRider qiraffe.lha dev/src 233K 15\*Shared graphics library. includes source. giraffe.lha dev/src 233K 15\*Shared graphics library. includes source. gma\_assembler.lha dev/src 3K 4 Assembler examples gma c.lha dev/src 10K 4 C/C++ example programs, includes full  $\leftrightarrow$ source gma\_calc.lha dev/src 364K 4 Calculator, includes full source gma\_e.lha dev/src 13K 4 Some E-programs gma\_prolog.lha dev/src 2K 4 Some PROLOG-programs, use them with  $\leftrightarrow$ SBProlog 3.1 GoodDouble.lha dev/src 11K 151\*Sample code for double clicks. V0.3 GurusGuide.lha dev/src 49K 375\*Source files for 'Guru's Guide'.<br>Handler.lha dev/src 10K 455\*Example AmigaDOS handler in non-Handler.lha dev/src 10K 455\*Example AmigaDOS handler in non-BCPL. HCF.lha dev/src 1K 16\*FALSE source to work out highest common  $\leftarrow$ factor of HelloWorld1\_0.lha dev/src 1K 203\*Shorter SAS/C 5.10 HelloWorld. hex.lha dev/src 3K 8 Hex dump of binary files, command and ← source inclu HexDump.lha dev/src 9K 3 Simple Hex dumper incl. C-Source HW\_31KhzModes.lha dev/src 4K 6 Use 30.00/31.56Khz screens without the OS hz.lha dev/src 2K 66\*For new asm students; PAL/NTSC switch src input\_dev.lha dev/src 5K 495\*Trap keyboard or mouse events. joystick.lha dev/src 2K 145\*Joystick-Read Example Code [C] JustBeeps.lha dev/src 11K 359\*Simple example of using Audio/Timer devs LibFrame.lha dev/src 13K 36\*Easy extendable Library Framework (asm)<br>LibFrame.lha dev/src 2K 40\*Easy extendable Library Framework (asm)  $2K$  40\*Easy extendable Library Framework (asm) Mklib.lha dev/src 48K 384\*Example of building a shared library. modem\_1\_2.lha dev/src 10K 134\*Useful serial.device source & program V1.2. morecolors.lha dev/src 1K 117\*x>100 colors per line with AGA copper list<br>Move16v2.lha dev/src 9K 142\*Src/executable for 040 amigas, shows use o dev/src 9K 142\*Src/executable for 040 amigas, shows use of  $\leftrightarrow$ Move16 MultiTasking.lha dev/src 21K 479\*Tutorial & example for exec multitasking NBuff.lha dev/src 19K 152\*Double bufferung routines example. V2.2 NiceMove.lha dev/src 9K 205\*Examples in C of MOUSEMOVOE handling OctaMED\_R.lha dev/src 113K 47\*OctaMED Player Programer Sources V6 OS2Unit.lha dev/src 49K 26\*Unit for KickPascal/MaxonPascal3 for ← fontsensitive ParOut.lha dev/src 4K 359\*Shows how to allocate/use parallel port. Pere\_et\_Fils.lha dev/src 15K 454\*Example of creating reentrant processes. PicPak.lha dev/src 23K 231\*Picture loading/manipulation functions. V1  $\leftrightarrow$ .3c PicPak.lha dev/src 46K 31\*V1.4 Picture loading functions PropGadget.lha dev/src 22K 348\*Example code for proportional gadgets.<br>RetinaSource.lha dev/src 308K 90\*Sourcecode of Retina Burn One Demo RetinaSource.lha dev/src 308K 90\*Sourcecode of Retina Burn One Demo<br>RKMCompanion.lha dev/src 641K 325\*Example poms from 1.3 ROM Kernel M 641K 325\*Example pgms from 1.3 ROM Kernel Manual. rot3dsrc.lha dev/src 184K 117\*Complete Aztec source to rot3d.lha demo Scan2.lha dev/src 167K 52\*Example asm source to build up a noflicker  $\leftrightarrow$ screen ScrollerWindow.lha dev/src 11K 108\*Adaptive layout with scrollers V0.3

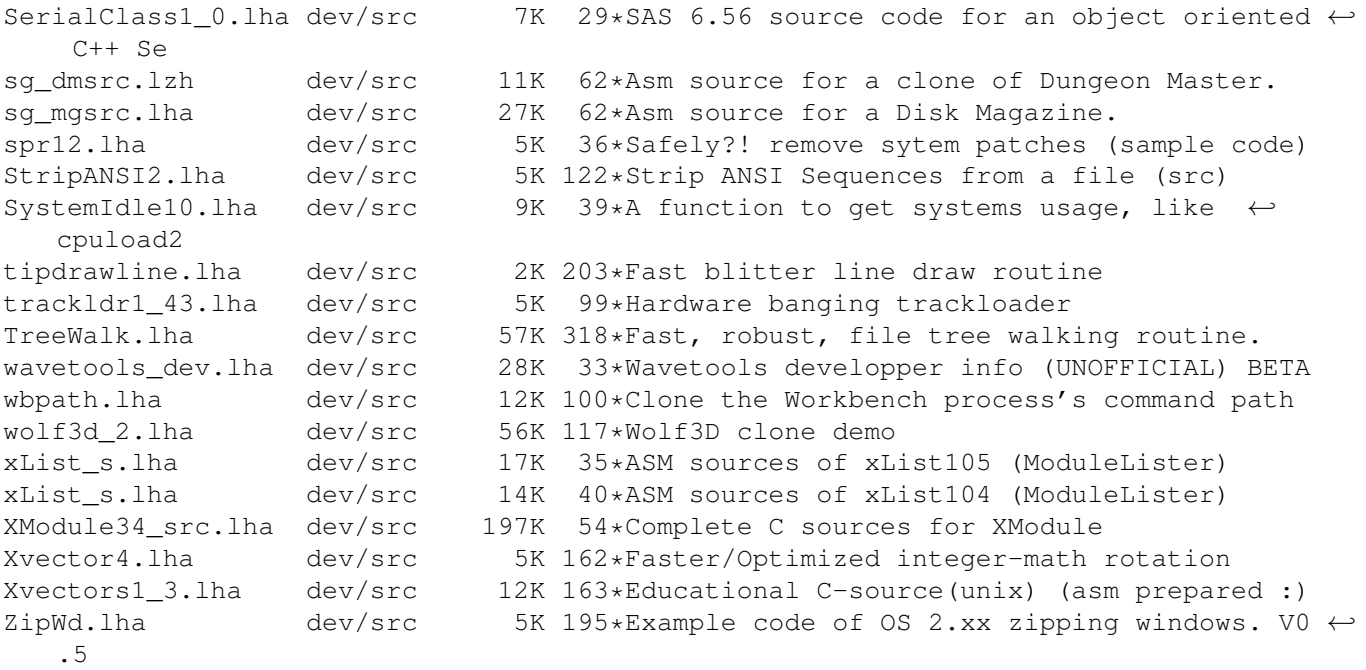